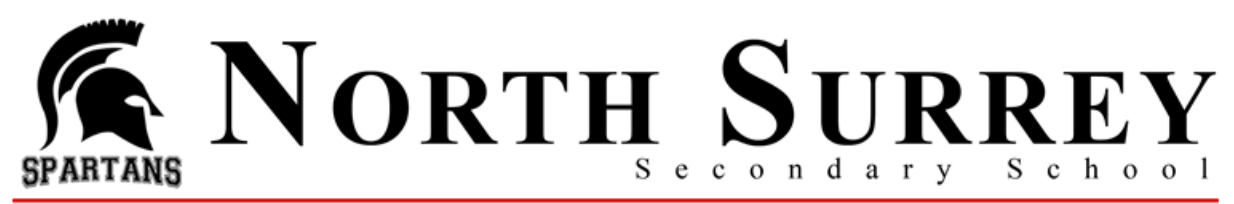

### Dear Parent/Guardian of Current Grade 8 Students

Grade 8 students have settled into the routine of high school and have entered into third quarter. It is at this point in the year when we start to plan for Grade 9 course planning. It is important that you understand the Grade 9 course planning process and that our students make informed and well thought out selections for the following year. Below you will find a timeline and a description of what you can expect at each step along the way. Key choice is centered on Languages, Arts Module and then a Design Module.

### **Grade 9 Explorations Year**

In the Exploration Years (Grade 8 & 9), students are immersed in a semester of Arts Learning and a semester of Design Learning

The **Arts Learning** courses are:

- Humanities (English and Social Studies)
- Languages (Spanish, French or Intensive French)
- Arts Module (Choir, Dance, Art, Drama) *or* Band

## The **Design Learning** courses are:

- Science
- Math
- Physical Health Education
- Design Module (ADST Applied Design, Skills and Technologies)
	- o **The ADST Module A** will include at least two of the following: Woodwork, Metalwork, Foods, Textiles, Information Technology/Web Design, Power Tech *OR*
	- o **The ADST Module B** will include at least two of the following: Drafting, Business Ed, Information Technology/Web Design, Robotics, Animation
	- o **The ADST Module C – (Band Students)** will include at least two of the following: Drafting, Business Ed, Information Technology/Web Design, Robotics, Animation

# **February 1, 2021**

- Information emailed to Grade 8 students and their families.
- Visit our [North Surrey Learning Guide 2021-2022](https://sway.office.com/l9xZcVAsbEBSagG8) for additional information
- Go to our [school website](https://www.surreyschools.ca/schools/northsurreysecondary/About/Courses/Pages/default.aspx) for more information about Course Planning

# **February 3-4, 2021**

- Information to all grade 8 students in class
	- **Review [Grade 8 going into Grade 9 PowerPoint Presentation](https://www.surreyschools.ca/schools/northsurreysecondary/NewsEvents/Newsletters/Documents/Gr%208%20into%209%20PowerPoint%20Presentation.pdf) with your child**
	- Review [Grade 9 Exploration Years Pathways Selection](https://www.surreyschools.ca/schools/northsurreysecondary/NewsEvents/Newsletters/Documents/Grade%209%20Exploration%20Years%20Planning%20Tool.pdf) and choose your pathway
	- Students go to ou[r school website](https://www.surreyschools.ca/schools/northsurreysecondary/About/Courses/Pages/default.aspx) to complete their course selection online by **February 18, 2021**
	- Students must have logged into the student portal of MyEdBC on a computer before completing their course selection online. Forgot your password? Use the "Forgot Password" feature on the MyEdBC main page.

### **February 18, 2021**

Course selection completed in MyEdBC using the [instruction booklet](https://www.surreyschools.ca/schools/northsurreysecondary/NewsEvents/Newsletters/Documents/Instructions%20Requesting%20Courses%20Online.pdf) on our website

We want to thank you in advance for taking the time to review this information with your child. Course selection is a multi-step process and as a parent you play a very important role.

Thank you,

Mr. Mahli, Ms. Christensen, Mr. Khaira, Ms. Vairo, Mr. Orso, Ms. Mcleod, and Ms. Kirkpatrick